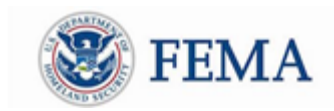

Public Assistance Training Section April 13<sup>th</sup> - April 17<sup>th</sup> 2020

## **So Grants Portal**

Grants Portal Webinars:

Account Set Up and Requesting Public Assistance

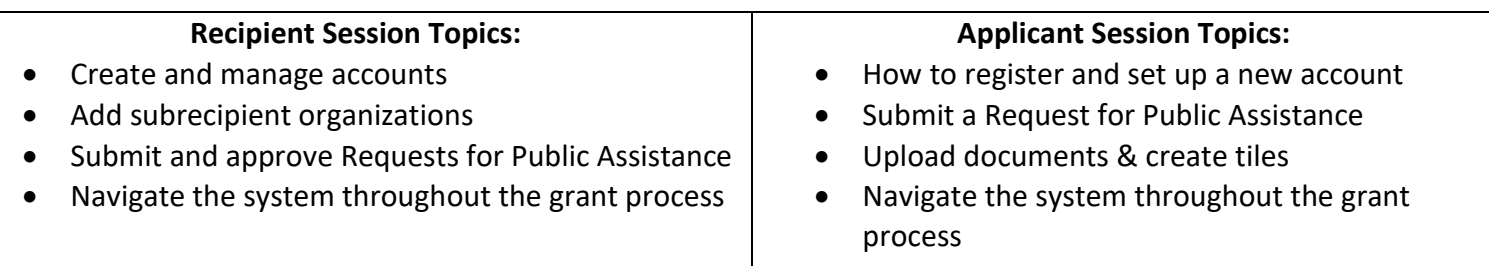

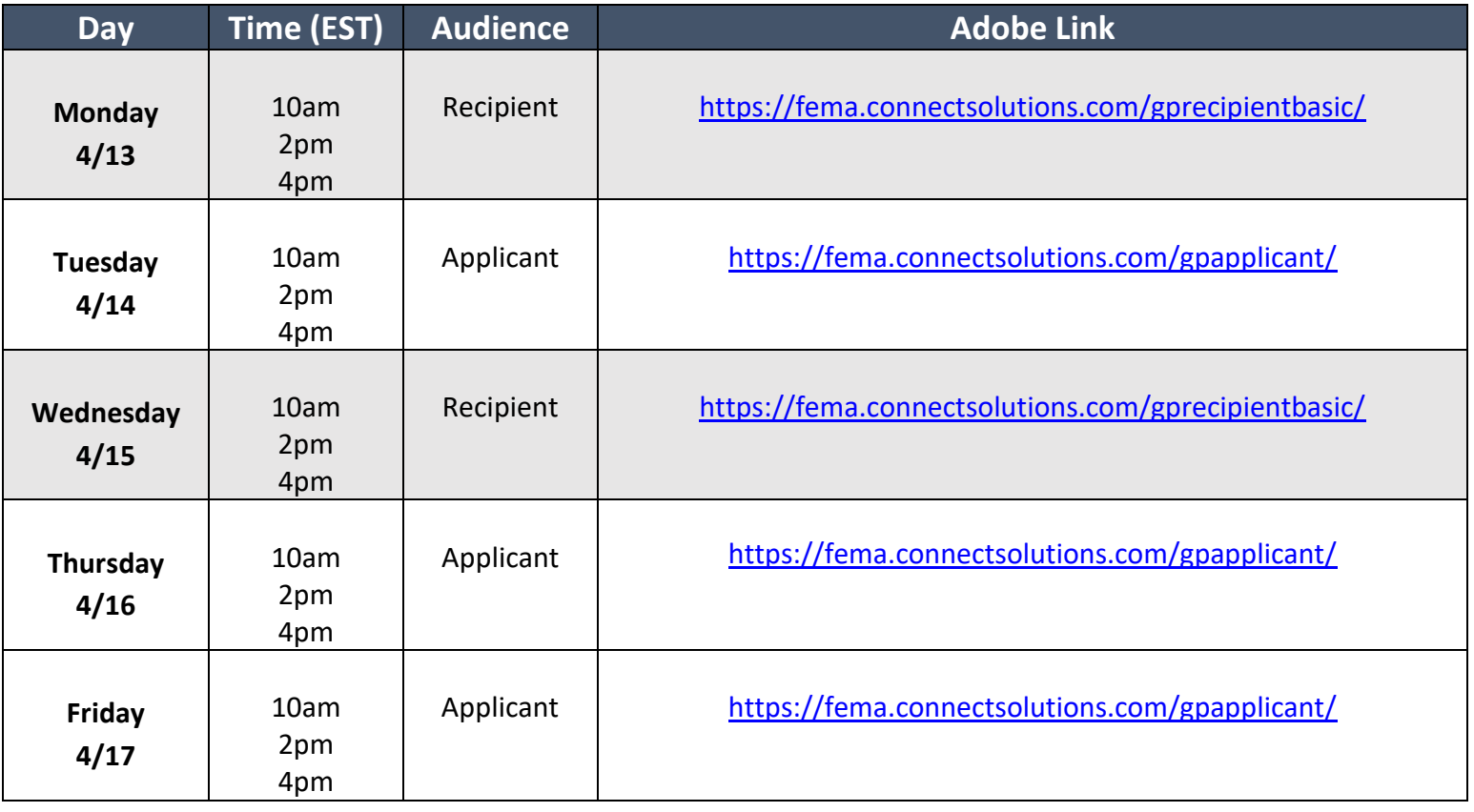

**To join, click the link above at the designated time. We request that you log in with your FULL NAME, AGENCY,** 

**and STATE and/or FEMA Region for tracking purposes. Sessions may be recorded.**

**Any questions please contact: [FEMA-Recovery-PA-Grants@fema.dhs.gov](mailto:FEMA-Recovery-PA-Grants@fema.dhs.gov)**

**or call the Grants Manager Hotline @ 1-866-337-8448**